## Vít Zýka Používáme pdfTeX IV: mikrotypografické rozšíření

*Zpravodaj Československého sdružení uživatelů TeXu*, Vol. 14 (2004), No. 2, 47–53

Persistent URL: <http://dml.cz/dmlcz/149949>

### **Terms of use:**

© Československé sdružení uživatelů TeXu, 2004

Institute of Mathematics of the Czech Academy of Sciences provides access to digitized documents strictly for personal use. Each copy of any part of this document must contain these *Terms of use*.

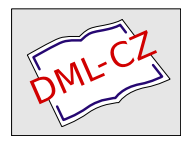

[This document has been digitized, optimized for electronic delivery](http://dml.cz) and stamped with digital signature within the project *DML-CZ: The Czech Digital Mathematics Library* http://dml.cz

# Používáme pdfT<sub>EX</sub> IV: mikrotypografické rozšíření

Vít Zýka<sup>l</sup>

Tento článek se věnuje dvěma mikrotypografickým rozšířením odstavcového zlomu TEXu, které Hàn Thế Thành implementoval do pdfTEXu jako svou doktorskou práci [5]. Prvním rozšířením je prostrkání okrajů. Jde o zobecnění visící interpunkce na libovolný znak a na obě hrany bloku textu. Cílem je korigovat optické výchylky

okrajů textu dané různou světlostí kresby jednotlivých znaků. Druhým rozšířením je hz-algoritmus. Jde o možnost horizontálního zúžení nebo rozšíření písma o několik procent; tím se umožní vyšší variabilita algoritmu řádkového zlomu a vyšší pravděpodobnost akceptovatelného vzhledu odstavce. Změna písma musí být taková,

aby byla okem nepostřehnutelná. Oba algoritmy navrh věhlasný německý typograf Hermann Zapf [6]. Zaměříme se zde pouze na technickou část použití obou algoritmů; typografickou analýzu a volbu vhodných hodnot parametrů může čtenář najít v publikacích [5, 4, 3, 2].

Předcházející odstavec je vysázen standardním L<sup>A</sup>T<sub>E</sub>Xovým nastavením parametrů odstavcového zlomu, především \tolerance=200, \emergencystretch=0pt. Použijeme-li hz-algoritmus s fonty v rozmezí  $\pm 3\%$  a algoritmus prostrkání levého okraje pro znaky T a pravého okraje pro tečku, čárku a rozdělovací znaménko, dostaneme náledující výsledek:

Tento článek se věnuje dvěma mikrotypografickým rozšířením odstavcového zlomu TEXu, které Hàn Thế Thành implementoval do pdfTEXu jako svou doktorskou práci [5]. Prvním rozšířením je prostrkání okrajů. Jde o zobecnění visící interpunkce na libovolný znak a na obě hrany bloku textu. Cílem je korigovat optické výchylky okrajů textu dané různou světlostí kresby jednotlivých znaků. Druhým rozšířením je hz-algoritmus. Jde o možnost horizontálního zúžení nebo rozšíření písma o několik procent; tím se umožní vyšší variabilita algoritmu řádkového zlomu a vyšší pravděpodobnost akceptovatelného vzhledu od-

stavce. Změna písma musí být taková, aby byla okem nepostřehnutelná. Oba algoritmy navrh věhlasný německý typograf Hermann Zapf [6]. Zaměříme se zde pouze na technickou část použití obou algoritmů; typografickou analýzu a volbu vhodných hodnot parametrů může čtenář najít v publikacích [5, 4, 3, 2].

## Prostrkání okrajů (margin kerning)

Začneme algoritmem, jehož použití je jednodušší. Pro zapnutí prostrkání okrajů<sup>1</sup> stačí přiřadit kladnou hodnotu parametru \pdfprotrudechars a nastavit každému znaku, který má být prostrčen, velikost přesahu. Parametr má tři polohy:

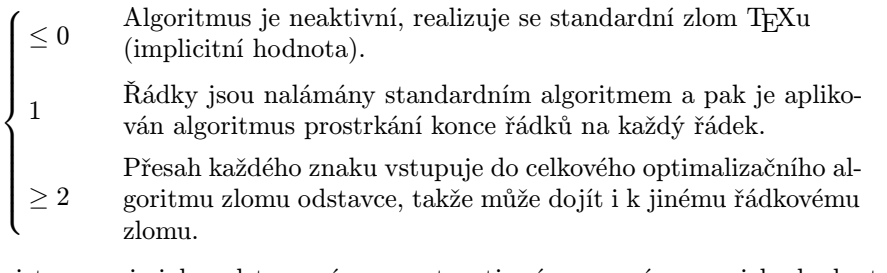

Registr pracuje jako odstavcové parametry, tj. význam má pouze jeho hodnota při ukončení odstavce. Z toho plyne, že algoritmus prostrkání okrajů nemůžeme aplikovat jen na část odstavce, ale vždy na celý najednou.

Prostrkáním je myšlena míra, o kolik daný znak přesahuje z levého, respektive pravého, okraje odstavce. Levý přesah se nastavuje pomocí

```
\langle1pcode/font\rangle\langle8-bit number\rangle\langleequals\rangle\langle1pcode/fodnota\rangle
```
a pravý pomocí

```
\pmb{\cdot} \rpcode\pmb{\cdot}font\pmb{\cdot}8-bit number\pmb{\cdot}equals\pmb{\cdot}hodnota
```
kde  $\langle$ 8-bit number $\rangle$  je ASCII hodnota znaku a  $\langle$ hodnota $\rangle$  přesahu je vztažena k velikosti písma, tj.  $\langle$ hodnota $\rangle$ =1000 značí přesah o 1 em,  $\langle$ hodnota $\rangle$ =200 určí přesah o <sup>1</sup>*/*<sup>5</sup> em. Přesah může nabývat i záporných hodnot.

```
Příklad: (hodnoty použité při druhém vysázení abstraktu)
 \def\setupprot{\pdfprotrudechars=2
   \lpcode\font'\T=80
   \rpcode\font'\.=70 \rpcode\font'\,=70
   \rpcode\font\hyphenchar\font=100 }
 \itshape \setupprot Tento článek se věnuje ...
```
### Hz-algoritmus (font expansion)

Typografické pravidlo říká, že odstavec působí esteticky a nenamáhá při čtení, pokud je v něm tiskařká barva rozprostřena rovnoměrně, takže při pohledu z dálky tvoří jednotnou šedou plochu. Tuto jednotnost mohou narušovat příliš stažené

<sup>&</sup>lt;sup>1</sup>V příspěvku na SLT 2002 v Seči  $[7, 8]$  jsem tento algoritmus nazval visící znaky jako zobecnění termínu visící interpunkce. Pojmenování prostrkání okrajů však lépe vystihuje důvody zavedení tohoto algoritmu.

nebo přílišroztažené mezislovní mezery, zvláště při sazbě do úzkého bloku (do 40 znaků na řádce).

Použití hz-algoritmu<sup>2</sup> je trošku komplikovanější a vyžaduje kromě nastavení na úrovni makrojazyka pdfT<sub>E</sub>Xu i přípravu expandovaných fontů<sup>3</sup>.

#### Úroveň makrojazyka

 $\sqrt{ }$ 

 $\begin{array}{c} \hline \end{array}$ 

1

 $\begin{array}{c} \hline \end{array}$ 

Algoritmus se zapíná registrem \pdfadjustspacing. I on má tři polohy:

<sup>≤</sup> <sup>0</sup> Algoritmus je neaktivní, realizuje se standardní zlom TEXu (implicitní hodnota).

Řádky jsou nalámány standardním algoritmem a pak při potřebě řádek stáhnout nebo natáhnout pruží vedle mezislovních mezer i jednotlivé znaky (na rozdíl od mezer však jen v diskrétních krocích).

 $\geq 2$ Možnost expanze každého znaku vstupuje do celkového optimalizačního algoritmu zlomu odstavce a je tak ovlivněn i řádkový zlom TEXu.

Registr je odstavcovým parametrem a jeho hodnota je brána v potaz jen při provedení povelu \par.

Druhým primitivem pro nastavení hz-algoritmu je

 $\Phi\$ (fontexpand/font) \stretch \(shrink) \step \(scalefactor)

který fontu (font) přidělí maximální hodnoty roztažení (stretch) a stažení  $\langle$ shrink). Dále specifikuje diskrétní krok  $\langle$ step $\rangle$ , s jakým má expanzi generovat. Tyto tři parametry se zadávají v promilích velikosti písma, tj. v tisícinách jednotky em.

Zatímco parametry (stretch), (shrink) a (step) určují, jaké metriky může pdfTEX při zlomu použít (tím se ovlivní, kolik horizontálního místa budou znaky zabírat), poslední parametr (scalefactor) na výpočet zlomu nemá vliv. Jde o koeficient, kterým se mění jen šířka kresby znaku. Hodnota 0 znamená, že znaky fontu budou vykresleny v původní neexpandované šířce a budou prostrkány tak, aby zabíraly zvolenou expandovanou šířku. Hodnota 1000 nastaví šířku kresby na expandovanou velikost. Hodnoty mimo interval 0 až 1000 nemají význam. Pro většinu případů je vhodné použít hodnotu 1000. Je-li výstup do DVI ( $\Delta$ ) ( $\phi$ dfoutput=1), není možné použít jinou hodnotu než  $\sigma$ ) spacefactor $\rangle$ =1000.

<sup>&</sup>lt;sup>2</sup>V příspěvku na SLT 2002 v Seči jsem tento algoritmus nazval horizontální zvětšování/zmenšování znaků. Vycházel jsem z překladu termínu font expansion. Později jsem objevil termín hz-algoritmus. Protože je je tento název odvozen podle jeho tvůrce a je používán i mimo komunitu pdfT<sub>E</sub>Xu [1], rozhodl jsem se tento název respektovat.<br><sup>3</sup>Slovo *expandovaný* budeme dále používat jak ve významu horizontálního rozšíření, tak

i stažení (expanze se zápornou hodnotou).

Pokud chceme nějaký znak horizontálně expandovat méně než bude vybraná expanze celého fontu, použijeme primitivu

 $\left\langle\frac{\text{const}}{8-\text{bit number}}\right\rangle$  (equals)  $\left\langle\frac{\text{mod}\,6}{\text{total number}}\right\rangle$ 

analogicky jako \lpcode. Znaku s ASCII kódem  $\langle 8-i\tau \rangle$  number lze přiřadit relativní hodnotu v rozmezí 0 (znak expandovat nebude) až 1000 (bude expandovat jako celý font, implicitní hodnota).

#### Příklad:

\pdfadjustspacing=2

\pdffontexpand\tenrm 30 10 10 1000

Zapli jsme hz-algoritmus s globální optimalizací pro font \tenrm, s možností rozšíření fontu o 3 %, stažení o 1 % s krokem 1 %. Kromě základní metriky budeme tedy ješte potřebovat metriku -10, +10, +20 a +30. Kresba se bude expandovat stejně jako vypočtená šířka, tj. nedojde k mikroprostrkání.

\pdffontexpand\font 15 0 5 0 Zde jsme nepovolili aktuálně nastavené písmo stahovat, ale pro roztažení jsme zvolili jemnější krok 0*,*5 %. Kresbu písma nechceme expandovat (znaky budou zprava prostrkány).

\pdffontexpand\font 15 0 5 500

\efcode\font'\W=800

Kromě toho, že znaky budou expandovány jen na polovinu potřebného expandované místa (zbytek bude doplněn prostrkáním), jsme ještě u znaku W omezili expanzi o 20 %.

#### Příprava rozšířených metrik a bitmapových fontů

Má-li pdfTEX použít expandovaný font, potřebuje znát jeho metriku. Syntaxe názvu metriky je následující: fontname-shrink.tfm nebo fontname+stretch.tfm, takže například metrika Csfontu Computer Modern Roman o velikosti 10 pt zúžená o 2 % musí být uložena v souboru s názvem csr10-20.tfm. Příprava metrik bude závislá na typu fontu. Pro některé z nich, zde uvádím návod:

#### METAFONTové fonty Computer Modern

Knuth vytvořil Computer Modern pomocí parametrických souborů. Parametr u# určuje základní šířku znaků. Pro expandovaný font o −2 % stačí do parametrického souboru cmr10-20.mf, který vznikl přejmenováním cmr10.mf, připsat za řádek

u#:=20/36pt#; % unit width

řádek

```
u#:=u#-20/1000u#;
```
Spustíme-li METAFONT na takto vytvořený soubor

mf \mode:=ljfour; mag:=1; input cmr10-20.mf

dostaneme jak metriku fontu cmr10-20.tfm, tak bitmapovou kresbu<sup>4</sup>

cmr10-20.600gf. Komprimovanou bitmapu cmr10-20.pk získáme příkazem gftopk cmr10-20.600gf

Soubory .tfm a .pk pak uložíme do náležitých adresářů (pro WEB2C instalaci \$TEX/texmf-local/fonts/ftm/ a \$TEX/texmf-local/fonts/pk/) a přebudujeme databázi souborů (mktexlsr).

Pro české Csfonty si zkopírujeme mírně upravený soubor cscode.mf, např. do adresáře

\$TEX/texmf-local/fonts/source/public/cs/. Pak už stačí jen připravit soubor s obsahem

input cscode

use\_driver;

a názvem podle požadovaného fontu, např. csr10-20.mf. Dále postupujeme analogickým voláním

```
mf \mode:=ljfour; mag:=1; input csr10-20.mf
```
gftopk csr10-20.600gf

Pozor! Předpokladem je, že jsme předem připravili parametrický soubor originálního fontu cmr10-20.mf.

#### Type 1, bez překódování (např. anglické bez potřeby počeštění nebo Štormovy)

Pro PostScriptové Type 1 fonty nepotřebujeme generovat expandované kresby znaků (.pfb, .pfa), protože takový font si vytvoří pdfTFX automaticky pomocí transformační matice. Je pravda, že takovým způsobem se expanduje i šířka tahů a protože se tak mění světlost písma, není to teoreticky žádoucí postup. Protože však Type 1 fonty nemají parametrizaci oddělující šířku znaku a jeho tahů, nezbývá nám se s tímto nedostatkem smířit. Praxe ukazuje, že při malých hodnotách expanze fontu je změna tahů neznatelná<sup>5</sup>.

Vysvětlili jsme si, že kresbami se zabývat nemusíme. Zbývá vytvořit metriky. Napsal jsem pro tento účel skript v Perlu exppl.pl, který využívá T<sub>E</sub>Xových metrik (.tfm) neexpandovaného fontu. Expandovanou metriku připraví pronásobím horizontálních rozměrů CHARWD, KRN, SPACE, STRETCH, SHRINK, QUAD, EXTRASPACE uvnitř původní metriky. Nejdříve však musí metriku převést z komprimovaného tvaru do textové formy (Property List) pomocí programu tftopl. Po přepočítání rozměrů provede opačnou konverzi pomocí pltotf a soubor přejmenuje do požadovaného tvaru.

 $4Z$ de je použit mode pro laserovou tiskárnu LaserJet 4, 600 dpi, viz soubor modes.mf.

<sup>&</sup>lt;sup>5</sup>Tento problém umožňují správně řešit Multiple Master fonty. Vzhledem k tomu, že Adobe ukončila jejich podporu a existuje velmi málo rodin písem v tomto formátu, návod na jejich použití zde neuvádím, ačkoliv pdfTEX jejich expandované použití umožňuje.

Příklad: Štormův font Preissig Antikva Roman rozšířený o 0*,*5 %, který se skládá ze dvou metrik:

```
fn=spar
exp=+5
tftopl ${fn}8z.tfm ${fn}8z.pl
tftopl ${fn}6s.tfm ${fn}6s.pl
exppl.pl ${fn}8z $exp
exppl.pl ${fn}6s $exp
pltotf ${fe}8z$exp.pl ${fe}8z$exp.tfm
pltotf ${fe}6s$exp.pl ${fe}6s$exp.tfm
```
Opět nezapomeňme vegenerované metriky umístit do vhodných adresářů a přegenerovat databázi. Expanzi fontu pak musíme zapnout pro obě metriky 8z a 6r třeba takto:

```
\input spreiss
\setfonts[PreissigAntikva/]
```

```
\newcount\N
\def\resetefcode#1{\N=0
  \loop\efcode#1\N=1000\advance\N by 1 \ifnum\N<256 \repeat}
```

```
\def\setupfont#1{\pdfadjustspacing=2
  \def\fotenc{6s}\setfonts[/]
  \resetefcode\font \pdffontexpand\font #1 #1 5 1000
  \def\fotenc{8z}\setfonts[/]
  \resetefcode\font \pdffontexpand\font #1 #1 5 1000 }
```
\setupfont{20} Text... Používáme-li místo L2 kódování T1, musíme metriku 8z zaměnit za 8t.

#### Virtuální fonty a překódování

Pokud potřebujeme generovat expandované metriky přímo z PostScriptových metrik (.afm), lze použít makrobalík fontinst. Skripty vytvořil Hàn Thế Thành. Předpokládají metriku v kódování 8a, tj. musí se jmenovat name8a.afm. Pokud se font jmenuje jinak, je nutné vytvořit link s vhodným názvem.

```
Příklad: (Antykwa Torunska, italika, původní metrika anttri.afm)
  ln -s anttri.afm anttri8a.afm
 mktexlsr
 mktextfm anttri8z+0
 mktexlsr
 pdftex.map
 pdfcsplain file
```
#### Automatizované generování fontů

Co všechno k sazbě textu variabilními fonty potřebujeme?

- $\bullet$  verzi pdfT<sub>E</sub>Xu alespoň 0,14h z ledna 2001,
- rozšířený skript mktextfm a jeho další potomky mktextfm.ext, mktfm8z a mktfmexstorm,
- skript v Perlu exppl.pl pro Type 1 fonty,
- upravený soubor cscode.mf pro generování variabilních českých Computer Modern fontů a
- balík maker fontinst (je standardní součástí tetexu, TEX Live ap.) pro možnosti generování z .afm zdrojů.

S laskavým svolením původního autora většiny skriptů Hàn Thế Thànha isou k dispozici na adrese ftp://cmp.felk.cvut.cz/pub/cmp/users/zyka/fe. Poskytovány jsou bez jakýchkoliv záruk a garancí.

### Reference

- [1] Robert Bringhurst. The Elements of Typographic Style. Hartley & Marks, Point Roberts, WA, USA, version 2.4 edition, 2001.
- [2] Hans Hagen. Does pdfTEX make things better?, 1999.
- [3] Mirka Misáková. Písmo s variantní šířkou: nová naděje pro naše úzké sloupce. Zpravodaj Československého sdružení uživatelů  $T_F Xu$ ,  $8(2):65-81$ , 1998.
- [4] Hàn Thế Thành. Bez názvu. ftp://ftp.cstug.cz/pub/tex/local/cstug/ thanh/hz/description.pdf.
- [5] Hàn Thế Thành. Micro-typographic extensions to the T<sub>EX</sub> typesetting system. PhD thesis, Masarykova univerzita v Brně, fakulta informatiky, 2000. Or: TUGboat 21,4, Dec 2000.
- [6] Hermann Zapf. About micro-typography and the hz-program. Electronic publishing, 6(3):283–288, 1993. http://cajun.cs.nott.ac.uk/compsci/epo/ papers/volume6/issue3/zapf.pdf.
- [7] Vít Zýka. TEX a pdf. In Jan Kasprzak and Petr Sojka, editors,  $SLT$  2002 – sborník semináře o Linuxu a T<sub>E</sub>Xu, pages 69–77, Brno, Czech Republic, November 2002. Konvoj, CSTUG, CZLUG.
- [8] Vít Zýka. TFX a pdf. Zpravodaj Československého sdružení uživatelů TFXu, 12(3–4), 2002. rozšřená verze [7].

 $V$ í $t$   $Z$ ý $ka$  zyka@cmp.felk.cvut.cz